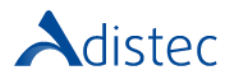

## ADISTEC PROFESSIONAL SERVICES

# **Kaspersky Endpoint Security Cloud Quick Start**

### DESCRIPCIÓN

Kaspersky Endpoint Security Cloud Quick Start es un conjunto de actividades y procedimientos que, siguiendo las mejores prácticas de la industria y del fabricante, le permiten tener la plataforma Endpoint Security Cloud habilitada en la nube en un breve plazo, minimizando los tiempos de instalación en los dispositivos de los usuarios, optimizando la configuración y asegurando la correcta puesta en producción.

#### ALCANCES DE NUESTRO SERVICIO

- $\rightarrow$  KickOff
	- o Validación de pre-requisitos
	- o Listado de usuarios
	- o Definición de administrador del servicio

#### $\rightarrow$  Configuración

- o Inicialización del tenant
- o Configuración del portal
- o Creación de hasta un (01) grupo
	- Asignación de usuarios
- o Configuración de hasta un (01) perfil de seguridad
	- Configuración de hasta un (01) security settings
		- **File Threat Protection**
		- **Mail Threat Protection**
		- Web Threat Protection
		- **Network Threat Protection**
		- **Firewall**
		- **BadUSB Attack Prevention**
		- Scan of removable drives
		- **Behavior Detection**
	- o Configuración de hasta un (01) perfil Web
		- Configuración de hasta tres (03) excepciones
	- o Configuración de hasta un (01) perfil Aplicaciones
		- Configuración de hasta tres (03) excepciones
	- o Configuración de hasta un (01) Vulnerabilidad Assement
- o Configuración de hasta un (01) notificación de eventos.
- o Configuración de hasta un (01) Endpoint Detection and Response Alerts (*según licenciamiento adquirido*)

#### $\rightarrow$  Despliegue de agentes

- Configuración de despliegue desde la consola (stand-alone deploy)
- o Instalación de agentes en hasta un total de diez (10) dispositivos
- o Sistemas Operativos cubiertos:
	- Microsoft® Windows
	- **MacOS**
	- $iOS$
	- **Android**

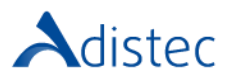

#### ALCANCES DE NUESTRO SERVICIO (Continuación)

- $\rightarrow$  Testing
	- o Pruebas de hasta un (01) servidor Windows.
	- o Pruebas de hasta una (01) estación de trabajo Windows.
	- o Pruebas de hasta una (01) estación de trabajo MacOS.
	- o Pruebas de hasta un (01) dispositivo móvil Android.
	- o Pruebas de hasta un (01) dispositivo móvil IOS.

DETALLES DEL SERVICIO **Modalidad:** On-Line **Duración Estimada:** 16 horas

#### PART NUMBER

**P/N Descripción**

APS-KAS-ENDCLDQS Kaspersky Endpoint Security Cloud Quick Start

#### LIMITACIONES Y FUERA DE ALCANCE

Adistec no podrá asegurar el nivel de performance de la solución, estas métricas pueden estar relacionadas con los componentes de hardware, networking o software de terceros y el cliente deberá analizar dichos comportamientos con sus proveedores o los correspondientes fabricantes. Ciertas configuraciones pueden requieren que el cliente tenga adquirido el licenciamiento correspondiente, en caso de que no lo posea esto no obliga a Adistec a realizar la implementación o configuración de dichas características o módulos y no genera derecho algo de reembolso parcial al cliente. Esta fuera del alcance del servicio la instalación, configuración o modificación de Active Directory. Se recomienda que los dispositivos de los usuarios no tengan ninguna protección de antivirus instalada. Esta fuera del alcance del servicio la desinstalación del agente de antivirus en los dispositivos de los usuarios. Adistec brindara un apoyo razonable dentro de la duración del servicio para asistir al cliente a remover el cliente de antivirus. Adistec no asegura el correcto funcionamiento en caso de que el cliente tenga acceso a internet a través de una VPN. Por default se asigna el nivel de seguridad "médium" en la configuración de los módulos de "Security Settings". El usuario debe contar con acceso a su Apple ID para la configuración del agente para iOS. No esta incluido en el servicio el despliegue de agentes a través de GPO.